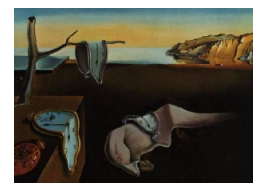

# Journal of Statistical Software

*MMMMMM YYYY, Volume VV, Issue II. [doi: 10.18637/jss.v000.i00](http://dx.doi.org/10.18637/jss.v000.i00)*

# **A Fast and Scalable Implementation Method for Competing Risks Data with the R Package** fastcmprsk

**Eric S. Kawaguchi** University of California, Los Angeles

**Jenny I. Shen** Harbor-UCLA Medical Center

**Gang Li** University of California, Los Angeles

**Marc A. Suchard** University of California, Los Angeles

#### **Abstract**

Advancements in medical informatics tools and high-throughput biological experimentation make large-scale biomedical data routinely accessible to researchers. Competing risks data are typical in biomedical studies where individuals are at risk to more than one cause (type of event) which can preclude the others from happening. The Fine-Gray model is a popular and well-appreciated model for competing risks data and is currently implemented in a number of statistical software packages. However, current implementations are not computationally scalable for large-scale competing risks data. We have developed an R package, **fastcmprsk**, that uses a novel forward-backward scan algorithm to significantly reduce the computational complexity for parameter estimation by exploiting the structure of the subject-specific risk sets. Numerical studies compare the speed and scalability of our implementation to current methods for unpenalized and penalized Fine-Gray regression and show impressive gains in computational efficiency.

*Keywords*: Fine-Gray model, inverse-censoring probability, large-scale data, scalable computing, semi-parametric modeling, survival analysis, time-to-event data.

# **1. Introduction**

Competing risks time-to-event data arise frequently in biomedical research when subjects are at risk for more than one type of possibly correlated events or causes and the occurrence of one event precludes the others from happening. For example, one may wish to study time until first kidney transplant for kidney dialysis patients with end state renal disease. Then terminating events such as death, renal function recovery, or discontinuation of dialysis are competing risks as their occurrence will prevent subjects from receiving a transplant. When modeling competing risks data the cumulative incidence function (CIF), the probability of observing a certain cause while taking the other causes (known as the competing risks) into account, is oftentimes a quantity of interest.

The most commonly-used model to draw inference about the covariate effect on the CIF and to predict the CIF dependent on a set of covariates is the Fine-Gray proportional subdistribution hazards model [\(Fine and Gray](#page-16-0) [1999\)](#page-16-0). Various statistical packages for estimating the parameters of the Fine-Gray model are popular within the R (R [Development Core Team](#page-17-0) [2019\)](#page-17-0) programming language. One package, among others, is the cmprsk [\(Gray](#page-17-1) [2014\)](#page-17-1) package. The riskRegression [\(Gerds, Blanche, Morgensen, and Brice](#page-16-1) [2019\)](#page-16-1) package, initially implemented for predicting absolute risks [\(Gerds, Scheike, and Andersen](#page-17-2) [2012\)](#page-17-2), uses a wrapper that calls the cmprsk package to perform Fine-Gray regression. [Scheike and Zhang](#page-17-3) [\(2011\)](#page-17-3) provide timereg [\(Scheike](#page-17-4) [2019\)](#page-17-4) that allows for general modeling of the cumulative incidence function and includes the Fine-Gray model as a special case. The **survival** package also performs Fine-Gray regression but does so using a weighted Cox [\(Cox](#page-16-2) [1972\)](#page-16-2) model. Over the past decade, there have been several extensions to the Fine-Gray method that also result in useful packages. The crrSC [\(Zhou and Latouche](#page-18-0) [2013\)](#page-18-0) package allows for the modeling of both stratified [\(Zhou, Latouche, Rocha, and Fine](#page-18-1) [2011\)](#page-18-1) and clustered [\(Zhou, Fine, Latouche,](#page-18-2) [and Labopin](#page-18-2) [2012\)](#page-18-2) competing risks data. [Kuk and Varadhan](#page-17-5) [\(2013\)](#page-17-5) propose a stepwise Fine-Gray selection procedure and develop the crrstep [\(Varadhan and Kuk](#page-18-3) [2015\)](#page-18-3) package for implementation. [Fu, Parikh, and Zhou](#page-16-3) [\(2017\)](#page-16-3) then introduce penalized Fine-Gray regression with the corresponding **crrp** [\(Fu](#page-16-4) [2016\)](#page-16-4) package.

A contributing factor to the computational complexity for general Fine-Gray regression implementation is parameter estimation. Generally, one needs to compute the log-pseudo likelihood and its first and second derivatives with respect to its regression parameters for optimization. Calculating these quantities is typically of order  $O(n^2)$ , where *n* is the number of observations in the dataset, due to the repeated calculation of the subject-specific risk sets. With current technological advancements making large-scale data from electronic health record (EHR) data systems routinely accessible to researchers, these implementations quickly become inoperable or grind-to-a-halt in this domain. For time-to-event data with no competing risks [Mittal,](#page-17-6) [Madigan, Burd, and Suchard](#page-17-6) [\(2014\)](#page-17-6), among others, have made significant progress in reducing the computational complexity for the Cox proportional hazards model from  $O(n^2)$  to  $O(n)$ by taking advantage of the cumulative structure of the risk set. However, the counterfactual construction of the risk set for the Fine-Gray model does not retain the same structure and presents a barrier to reducing the complexity of the risk set calculation. To the best of our knowledge, no further advancements in reducing the computational complexity required for calculating the subject-specific risk sets exists.

The contribution of this work is the development of an R package **fastcmprsk** which implements a novel forward-backward scan algorithm [\(Kawaguchi, Shen, Suchard, and Li](#page-17-7) [2019\)](#page-17-7) for the Fine-Gray model. By taking advantage of the ordering of the data and the structure of the risk set, we can calculate the log-pseudo likelihood and its derivatives, which are necessary for parameters estimation, in  $O(n)$  time rather than  $O(n^2)$ . As a consequence, our approach is scalable to large competing risks datasets and outperforms competing algorithms for both penalized and unpenalized parameter estimation.

The paper is organized as follows. In the next section, we briefly review the basic definition of the Fine-Gray proportional subdistribution hazards model, the CIF, and penalized Fine-Gray regression. We introduce our forward-backward scan algorithm in Section [3.](#page-4-0) Then, in Section [4](#page-5-0) we describe the main functionalities of the fastcmprsk package that we developed for R which utilizes the aforementioned algorithm, which include unpenalized and penalized parameter estimation and CIF estimation. We perform simulation studies in Section [5](#page-10-0) to compare the performance of our proposed method to some of their popular competitors. Section [6](#page-13-0) provides an illustration on real data using a subset of the United States Renal Database Systems. The fastcmprsk package is readily available at https://github.com/erickawaguchi/fastcmprsk.

# **2. Preliminaries**

#### **2.1. Data structure and model**

We first establish some notation and the formal definition of the data generating process for competing risks. For subject  $i = 1, \ldots, n$ , let  $T_i$ ,  $C_i$ , and  $\epsilon_i$  be the event time, possible right-censoring time, and cause (event type), respectively. Without loss of generality assume there are two event types  $\epsilon \in \{1,2\}$  where  $\epsilon = 1$  is the event of interest (or primary event) and  $\epsilon = 2$  is the competing risk. With the presence of right-censoring, we generally observe  $X_i = T_i \wedge C_i$ ,  $\delta_i = I(T_i \leq C_i)$ , where  $a \wedge b = \min(a, b)$  and  $I(\cdot)$  is the indicator function. Letting  $z_i$  be a *p*-dimensional vector of time-independent subject-specific covariates, competing risks data consist of the following independent and identically distributed quadruplets  $\{(X_i, \delta_i, \delta_i \epsilon_i, \mathbf{z}_i)\}_{i=1}^n$ . Assume that there also exists a  $\tau$  such that 1) for some arbitrary time *t*,  $t \in [0, \tau]$ ; 2)  $Pr(T_i > \tau) > 0$  and  $Pr(C_i > \tau) > 0$  for all  $i = 1, \ldots, n$ , and that for simplicity, no ties are observed.

The CIF for the primary event conditional on the covariates  $z = (z_1, \ldots, z_p)$  is  $F_1(t; z) =$  $Pr(T \leq t, \epsilon = 1 | \mathbf{z})$ . To model the covariate effects on  $F_1(t; \mathbf{z})$ , [Fine and Gray](#page-16-0) [\(1999\)](#page-16-0) introduced the now well-appreciated proportional subdistribution hazards (PSH) model:

<span id="page-2-0"></span>
$$
h_1(t|\mathbf{z}) = h_{10}(t) \exp(\mathbf{z}'\boldsymbol{\beta}),\tag{1}
$$

where

$$
h_1(t|\mathbf{z}) = \lim_{\Delta t \to 0} \frac{\Pr\{t \le T \le t + \Delta t, \epsilon = 1 | T \ge t \cup (T \le t \cap \epsilon \ne 1), \mathbf{z}\}}{\Delta t}
$$
  
=  $-\frac{d}{dt} \log\{1 - F_1(t; \mathbf{z})\}$ 

is a subdistribution hazard [\(Gray](#page-17-8) [1988\)](#page-17-8),  $h_{10}(t)$  is a completely unspecified baseline subdistribution hazard, and  $\beta$  is a  $p \times 1$  vector of regression coefficients. As [Fine and Gray](#page-16-0) [\(1999\)](#page-16-0) mentioned, the risk set associated with  $h_1(t; \mathbf{z})$  is somewhat counterfactual as it includes subjects who are still at risk  $(T \geq t)$  and those who have already observed the competing risk prior to time  $t$  ( $T \leq t \cap \epsilon \neq 1$ ). However, this construction is useful for direct modeling of the CIF.

#### **2.2. Parameter estimation for unpenalized Fine-Gray regression**

Parameter estimation and large-sample inference of the PSH model follows from the log-

pseudo likelihood:

$$
l(\boldsymbol{\beta}) = \sum_{i=1}^{n} \int_{0}^{\infty} \left[ \beta' \mathbf{z}_{i} - \ln \left\{ \sum_{k} \hat{w}_{k}(u) Y_{k}(u) \exp \left( \mathbf{z}_{k}' \boldsymbol{\beta} \right) \right\} \right] \hat{w}_{i}(u) dN_{i}(u), \tag{2}
$$

where  $N_i(t) = I(X_i \le t, \epsilon_i = 1), Y_i(t) = 1 - N_i(t-),$  and  $\hat{w}_i(t)$  is a time-dependent weight based on the inverse probability of censoring weighting (IPCW) technique [\(Robins and Rot](#page-17-9)[nitzky](#page-17-9) [1992\)](#page-17-9). To parallel [Fine and Gray](#page-16-0) [\(1999\)](#page-16-0), we define the IPCW for subject *i* at time *t* as  $\hat{w}_i(t) = I(C_i > T_i \wedge t)\hat{G}(t)/\hat{G}(X_i \wedge t)$ , where  $G(t) = Pr(C > t)$  is the survival function of the censoring variable *C* and  $\hat{G}(t)$  is the Kaplan-Meier estimate for  $G(t)$ . However, we can generalize the IPCW to allow for dependence between *C* and **z**.

Let  $\hat{\beta}_{mple} = \arg \min_{\beta} \{-l(\beta)\}\$ be the maximum pseudo likelihood estimator of  $\beta$ . [Fine and](#page-16-0) [Gray](#page-16-0) [\(1999\)](#page-16-0) investigate the large-sample properties of  $\hat{\beta}_{mple}$  and prove that, under certain regularity conditions,

<span id="page-3-0"></span>
$$
\sqrt{n}(\hat{\beta}_{mple} - \beta_0) \to N(0, \Omega^{-1} \Sigma \Omega^{-1}), \tag{3}
$$

where  $\beta_0$  is the true value of  $\beta$ ,  $\Omega$  is the limit of the negative of the partial derivative matrix of the score function evaluated at  $\beta_0$ , and  $\Sigma$  is the variance-covariance matrix of the limiting distribution of the score function. The package **cmprsk** implements this estimation procedure.

#### **2.3. Estimating the cumulative incidence function**

An alternative interpretation of the coefficients from the Fine-Gray model is to model their effect on the CIF. Using a Breslow-type estimator [\(Breslow](#page-16-5) [1974\)](#page-16-5), we can obtain a consistent estimate for  $H_{10}(t) = \int_0^t h_{10}(s)ds$  through

$$
\hat{H}_{10}(t) = \frac{1}{n} \sum_{i=1}^{n} \int_{0}^{t} \frac{1}{\hat{S}^{(0)}(\hat{\beta}, u)} \hat{w}_{i}(u) dN_{i}(u),
$$

where  $\hat{S}^{(0)}(\hat{\beta}, u) = n^{-1} \sum_{i=1}^{n} \hat{w}_i(u) Y_i(u) \exp(\mathbf{z}'_i \hat{\beta})$ . The predicted CIF, conditional on  $\mathbf{z} = \mathbf{z}_0$ , is then

$$
\hat{F}_1(t; \mathbf{z}_0) = 1 - \exp\left\{ \int_0^t \exp(\mathbf{z}'_0 \hat{\boldsymbol{\beta}}) d\hat{H}_{10}(u) \right\}.
$$

We refer the readers to Appendix B of [Fine and Gray](#page-16-0) [\(1999\)](#page-16-0) for the large-sample properties of  $\hat{F}_1(t; \mathbf{z}_0)$ . The quantities needed to estimate  $\int_0^t d\hat{H}_{10}(u)$  are already precomputed when estimating  $\hat{\beta}$ . [Fine and Gray](#page-16-0) [\(1999\)](#page-16-0) proposed a resampling approach to calculate confidence intervals and confidence bands for  $\hat{F}_1(t; \mathbf{z}_0)$ .

#### <span id="page-3-1"></span>**2.4. Penalized Fine-Gray regression for variable selection**

Oftentimes, reserachers are interested in identifying which covariates have an effect on the CIF. Penalization methods [\(Tibshirani](#page-18-4) [1996;](#page-18-4) [Fan and Li](#page-16-6) [2001;](#page-16-6) [Zou](#page-18-5) [2006;](#page-18-5) [Zhang, Li, and Tsai](#page-18-6) [2010\)](#page-18-6) offer a popular way to perform variable selection and parameter estimation simultaneously through minimizing the objective function

$$
Q(\boldsymbol{\beta}) = -l(\boldsymbol{\beta}) + \sum_{j=1}^{p} p_{\lambda}(|\beta_j|), \qquad (4)
$$

where  $l(\beta)$  is defined in [\(2\)](#page-3-0),  $p_\lambda(|\beta_i|)$  is a penalty function where the sparsity of the model is controlled by the non-negative tuning parameter  $\lambda$ . Fu *[et al.](#page-16-3)* [\(2017\)](#page-16-3) recently extend several popular variable selection procedures - LASSO [\(Tibshirani](#page-18-4) [1996\)](#page-18-4), SCAD [\(Fan and Li](#page-16-6) [2001\)](#page-16-6), adaptive LASSO [\(Zou](#page-18-5) [2006\)](#page-18-5), and MCP [\(Zhang](#page-18-7) [2010\)](#page-18-7) - to the Fine-Gray model, explore its asymptotic properties under fixed model dimension, and develop the R package crrp [\(Fu](#page-16-4) [2016\)](#page-16-4) for implementation. Parameter estimation in the crrp package employs a cyclic coordinate algorithm.

The sparsity of the model depends heavily on the choice of the tuning parameters. Practically, finding a suitable (or optimal) tuning parameter involves applying a penalization method over a sequence of possible candidate values of  $\lambda$  and finding the  $\lambda$  that minimizes some metric such as the Bayesian information criterion [\(Schwarz](#page-17-10) [1978\)](#page-17-10) or generalized cross validation measure [\(Craven and Wahba](#page-16-7) [1978\)](#page-16-7). A more thorough discussion on tuning parameter selection can partially be found in [Wang, Li, and Tsai](#page-18-8) [\(2007\)](#page-18-8); [Zhang](#page-18-6) *et al.* [\(2010\)](#page-18-6); [Wang and Zhu](#page-18-9) [\(2011\)](#page-18-9); [Fan and Tang](#page-16-8) [\(2013\)](#page-16-8); Fu *[et al.](#page-16-3)* [\(2017\)](#page-16-3); [Ni and Cai](#page-17-11) [\(2018\)](#page-17-11).

# **3. Forward-backward scan for parameter estimation**

<span id="page-4-0"></span>This section discusses a novel forward-backward scan algorithm, proposed in [Kawaguchi](#page-17-7) *et al.* [\(2019\)](#page-17-7), that reduces the computational complexity associated with parameter estimation from  $O(n^2)$  to  $O(n)$ . Commonly-used optimization routines generally require the calculation of the log-pseudo likelihood [\(2\)](#page-3-0), the score function

$$
i_j(\beta) = \sum_{i=1}^n I(\delta_i \epsilon_i = 1) z_{ij} - \sum_{i=1}^n I(\delta_i \epsilon_i = 1) \frac{\sum_{k \in R_i} z_{kj} \tilde{w}_{ik} \exp(\eta_k)}{\sum_{k \in R_i} \tilde{w}_{ik} \exp(\eta_k)},
$$
(5)

and, in some cases, the Hessian digonals

$$
\ddot{l}_{jj}(\boldsymbol{\beta}) = \sum_{i=1}^{n} I(\delta_i \epsilon_i = 1) \left[ \frac{\sum_{k \in R_i} z_{kj}^2 \tilde{w}_{ik} \exp(\eta_k)}{\sum_{k \in R_i} \tilde{w}_{ik} \exp(\eta_k)} - \left\{ \frac{\sum_{k \in R_i} z_{kj} \tilde{w}_{ik} \exp(\eta_k)}{\sum_{k \in R_i} \tilde{w}_{ik} \exp(\eta_k)} \right\}^2 \right],
$$
 (6)

where

<span id="page-4-2"></span><span id="page-4-1"></span>
$$
\tilde{w}_{ik} = \hat{w}_k(X_i) = \hat{G}(X_i) / \hat{G}(X_i \wedge X_k), \quad k \in R_i,
$$

 $R_i = \{y : (X_y \ge X_i) \cup (X_y \le X_i \cap \epsilon_y = 2)\}\$ and  $\eta_k = \mathbf{z}'_k \boldsymbol{\beta}$  for use within cyclic coordinate descent. Direct calculations using the above formulas will need  $O(n^2)$  operations due to the double summations, that becomes computationally taxing for large *n*. Below we will show how to calculate the double summation linearly, allowing us to compute [\(2\)](#page-3-0), [\(5\)](#page-4-1), and [\(6\)](#page-4-2) in  $O(n)$  time.

Before proceeding with the algorithm, we first define what we mean by a forward and backward scan. A forward (prefix) scan maps  $\{a_1, a_2, \ldots, a_n\} \mapsto \{a_1, a_1 + a_2, \ldots, \sum_{i=1}^n a_i\}$ ; whereas a backward (prefix) scan maps to  $\{\sum_{i=1}^{n} a_i, \sum_{i=2}^{n} a_i, \ldots, a_1\}$ . First, note that  $R_i$  partitions into two disjoint subsets:  $R_i(1) = \{y : X_y \ge X_i\}$  and  $R_i(2) = \{y : (X_y \le X_i \cap \epsilon_y = 2)\}\.$  Here  $R_i(1)$  is the set of observations that have an observed event time after  $X_i$  and  $R_i(2)$  is the set of observations that have observed the competing event before time  $X_i$ . Further,  $\tilde{w}_{ik} = 1$  if  $k \in R_i(1)$  and  $\tilde{w}_{ik} = \hat{G}(X_i)/\hat{G}(X_k)$ , if  $k \in R_i(2)$ . Since  $R_i(1)$  and  $R_i(2)$  are disjoint, we can

#### 6 fastcmprsk: Scalable Fine-Gray Regression

write the double summation of, for example, the score function [\(5\)](#page-4-1) as

$$
\sum_{i=1}^{n} I(\delta_i \epsilon_i = 1) \frac{\sum_{k \in R_i(1)} z_{kj} \exp(\eta_k) + \hat{G}(X_i) \sum_{k \in R_i(2)} z_{kj} \exp(\eta_k) / \hat{G}(X_k)}{\sum_{k \in R_i(1)} \exp(\eta_k) + \hat{G}(X_i) \sum_{k \in R_i(2)} \exp(\eta_k) / \hat{G}(X_k)}.
$$
(7)

We will first tackle the denominator term  $\sum_{k \in R_i(1)} \exp(\eta_k) + \hat{G}(X_i) \sum_{k \in R_i(2)} \exp(\eta_k) / \hat{G}(X_k)$ . If we arrange the observed event times in decreasing order, we see that  $\sum_{k \in R_i(1)} \exp(\eta_k)$  is a series of cumulative sums. For example, given  $X_i > X_{i'}$ , the set  $R_{i'}(1)$  consists of the observations from  $R_i(1)$  and the set of observations  $\{y : X_y \in [X_{i'}, X_i)\}$ , therefore  $\sum_{k \in R_{i'}(1)} \exp(\eta_k) =$  $\sum_{k\in R_i(1)} \exp(\eta_k) + \sum_{k\in \{y:X_y\in [X_{i'},X_i)\}} \exp(\eta_k)$  and thus calculating  $\sum_{k\in R_i(1)} \exp(\eta_k)$  for all  $i = 1, \ldots, n$  requires  $O(n)$  calculations in total. However,  $\hat{G}(X_i) \sum_{k \in R_i(2)} \exp(\eta_k) / \hat{G}(X_k)$ does not monotonically increase as the event times decrease. Instead, we observe that  $\hat{G}(X_i) \sum_{k \in R_i(2)} \exp(\eta_k) / \hat{G}(X_k)$  is a series of cumulative sums as the event times increase. Thus calculating the denominator term will requires two scans: one forward scan going forward from largest observed event time to smallest to calculate  $\sum_{k \in R_i(1)} \exp(\eta_k)$  and one back- $\text{ward scan from smallest observed event time to largest to calculate } \hat{G}(X_i) \sum_{k \in R_i(2)} \exp(\eta_k) / \hat{G}(X_k).$ Likewise, we calculate both  $\sum_{k \in R_i} z_{kj} \exp(\eta_k)$  and  $\sum_{k \in R_i} z_{kj}^2 \exp(\eta_k)$  in linear time since the terms  $z_{kj}$  and  $z_{kj}^2$  are multiplicative constants that do not affect the cumulative structures of the summations. As a consequence, the ratio in the double summation is available in  $O(n)$ time.

Furthermore, the outer summation of subjects who observe the event of interest is also a cumulative sum since, provided that  $X_i > X_{i'}$  and both  $\delta_i = 1$  and  $\delta_{i'} = 1$ ,

$$
\sum_{l=1}^{i} I(\delta_l \epsilon_l = 1) \frac{\sum_{k \in R_l} z_{kj} \exp(\eta_k)}{\sum_{k \in R_l} \exp(\eta_k)} = \sum_{l=1}^{i'} I(\delta_l \epsilon_l = 1) \frac{\sum_{k \in R_l} z_{kj} \exp(\eta_k)}{\sum_{k \in R_l} \exp(\eta_k)}
$$
(8)

$$
+ I(\delta_i \epsilon_i = 1) \frac{\sum_{k \in R_i} z_{kj} \exp(\eta_k)}{\sum_{k \in R_i} \exp(\eta_k)}, \tag{9}
$$

that also only requires  $O(n)$  calculations since the ratios are precomputed in  $O(n)$  calculations and thus the score function [\(5\)](#page-4-1) can be calculated in linear time. Similarly, both the log-pseudo likelihood [\(2\)](#page-3-0) and the diagonal elements of the Hessian [\(6\)](#page-4-2) are also calculated linearly. We refer readers to [Kawaguchi](#page-17-7) *et al.* [\(2019\)](#page-17-7) for a thorough disucssion.

# **4. The fastcmprsk package**

<span id="page-5-0"></span>We utilize this forward-backward scan algorithm for both penalized and unpenalized parameter estimation for the Fine-Gray model in linear time. Furthermore, we also develop scalable methods to estimate the predicted CIF and its corresponding confidence interval/band. For convenience to researchers and readers, we further include a function to simulate two-cause competing risks data. Table 1 provides a quick summary of the currently available functions provided in fastcmprsk. We briefly detail the use of these functions below.

### **4.1. Simulating competing risks data**

Researchers can simulate two-cause competing risks data using the simulateTwoCauseFineGrayModel function in fastcmprsk. The data generation scheme follows a similar design to that of

| Function name                 | Basic description                          |
|-------------------------------|--------------------------------------------|
| <i>Modeling functions</i>     |                                            |
| fastCrr                       | Fits unpenalized Fine-Gray regression      |
| fastCrrp                      | Fits penalized Fine-Gray regression        |
| <i><u>Utilities</u></i>       |                                            |
| summary                       | Returns ANOVA table from fastCrr output    |
| predict                       | Estimates CIF given a vector of covariates |
| plot                          | Plots output (object dependent)            |
| varianceControl               | Options for bootstrap variance             |
| simulateTwoCauseFineGrayModel | Simulates two-cause competing risks data   |

Table 1: Currently available functions in fastcmprsk.

[Fine and Gray](#page-16-0) [\(1999\)](#page-16-0) and Fu *[et al.](#page-16-3)* [\(2017\)](#page-16-3). Given a design matrix  $\mathbf{Z} = (\mathbf{z}'_1, \dots, \mathbf{z}'_n)$ ,  $\beta_1$ , and  $\beta_2$ , let the cumulative incidence function for cause 1 (the event of interest) be defined as  $F_1(t; \mathbf{z}_i) = Pr(T_i \le t, \epsilon_i = 1 | \mathbf{z}_i) = 1 - [1 - \pi \{1 - \exp(-t)\}]^{\exp(\mathbf{z}'_i \beta_1)},$  which is a unit exponential mixture with mass  $1 - \pi$  at  $\infty$  when  $z_i = 0$  and where  $\pi$  controls the cause 1 event rate. The cumulative incidence function for cause 2 is obtained by setting  $Pr(\epsilon_i = 2|\mathbf{z}_i) = 1 - Pr(\epsilon_i = 1|\mathbf{z}_i)$  and then using an exponential distribution with rate  $\exp(\mathbf{z}'_i \beta_2)$  for the conditional cumulative incidence function  $\Pr(T_i \le t | \epsilon_i = 2, \mathbf{z}_i)$ . Censoring times are independently generated from a uniform distribution  $U(u_{\min}, u_{\max})$  where  $u_{\min}$  and *u*max control the censoring percentage. Appendix [A](#page-19-0) provides more details on the data generation process. Below is a toy example of simulating competing risks data where  $n = 500$ ,  $\beta_1 = (0.40, -0.40, 0, -0.50, 0, 0.60, 0.75, 0, 0, -0.80), \ \beta_2 = -\beta_1, u_{\min} = 0, u_{\max} = 1, \pi = 0.5,$ and where **Z** is simulated from a multivariate standard normal distribution with unit variance. This simulated dataset will be used to illustrate the use of the different modeling functions within fastcmprsk.

```
R> library(fastcmprsk)
R> set.seed(2019)
R> nobs <- 500
R> beta1 <- c(0.40, -0.40, 0, -0.50, 0, 0.60, 0.75, 0, 0, -0.80)R> beta2 <- -beta1
R > Z \leq matrix(rnorm(nobs * length(beta1)), nrow = nobs)
R> dat <- simulateTwoCauseFineGrayModel(nobs, beta1, beta2,
+ Z, u \cdot min = 0, u \cdot max = 1, p = 0.5)
R> table(dat$fstatus) # Event counts
 0 1 2
241 118 141
head(dat$ftime) # First 6 observed survival times
[1] 0.098345608 0.008722629 0.208321175 0.017656904 0.495185038 0.222799124
```
#### **4.2. Unpenalized parameter estimation and inference**

We first illustrate the coefficient estimation from [\(1\)](#page-2-0) using the Fine-Gray log-pseudo likeli-

hood. The **fastCrr** function estimates these parameters using our forward-backward scan algorithm and is functionally similar to the crr function from the cmprsk package.

```
# cmprsk package
R> fit1 <- cmprsk::crr(dat$ftime, dat$fstatus, Z, failcode = 1, cencode = 0,
+ variance = FALSE)
# fastcmprsk package
R> fit2 <- fastcmprsk::fastCrr(dat$ftime, dat$fstatus, Z,
+ failcode = 1, cencode = 0,
+ variance = FALSE, returnDataFrame = TRUE)
R max(abs(fit1$coef - fit2$coef))
```
[1] 8.534242e-08

As expected, the fastCrr function calculates nearly identical parameter estimates to the crr function. We compare the runtime performance between these two methods in Section [5.1.](#page-11-0)

We now show how to obtain the variance-covariance matrix for the parameter estimates. The variance-covariance matrix for  $\hat{\beta}$  can not be directly estimated using the fastCrr function. First, the asymptotic expression requires estimating both  $\Omega$  and  $\Sigma$ , which can not be trivially calculated in linear time. Second, for large-scale data where both *n* and *p* can be large, matrix calculations, storage, and inversion can be computationally prohibitive. Instead, we propose to estimate the variance-covariance matrix using the bootstrap [\(Efron](#page-16-9) [1979\)](#page-16-9). Let  $\tilde{\beta}^{(1)}, \ldots \tilde{\beta}^{(B)}$ be bootstrapped parameter estimates obtained by resampling subjects with replacement from the original data *B* times. Unless otherwise noted, the size of each resample is the same as the original data. For  $j = 1, \ldots, p$  and  $k = 1, \ldots, p$ , we can estimate the covariance between  $\hat{\beta}_j$  and  $\hat{\beta}_k$  by

$$
\widehat{Cov}(\hat{\beta}_j, \hat{\beta}_k) = \frac{1}{B-1} \sum_{b=1}^{B} (\tilde{\beta}_j^{(b)} - \bar{\beta}_j)(\tilde{\beta}_k^{(b)} - \bar{\beta}_k), \tag{10}
$$

where  $\bar{\beta}_j = \frac{1}{E}$  $\frac{1}{B}\sum_{b=1}^B \tilde{\beta}_j^{(b)}$ *(b)*. Therefore, with  $\hat{\sigma}_j^2 = \widehat{Cov}(\hat{\beta}_j, \hat{\beta}_j)$ , a  $(1 - \alpha) \times 100\%$  confidence interval for  $\beta_j$  is given by

$$
\hat{\beta}_j \pm z_{1-\alpha/2}\hat{\sigma}_j,\tag{11}
$$

where  $z_{1-\alpha/2}$  is the  $(1-\alpha) \times 100$ th percentile of the standard normal distribution. Since parameter estimation for the Fine-Gray model can be done in linear time using our forwardbackward scan algorithm, the collection of parameter estimates obtained by bootstrapping can also be obtained linearly. The varianceControl function controls the parameters used for bootstrapping, that one then passes into the var.control argument in fastCrr.

```
R vc \leq varianceControl(B = 100, seed = 2019)
R> fit3 <- fastcmprsk::fastCrr(dat$ftime, dat$fstatus, Z,
+ failcode = 1, cencode = 0, variance = TRUE,
+ var.control = vc, returnDataFrame = TRUE)
```

```
# returnDataFrame = TRUE is necessary for CIF estimation (next section)
R> sqrt(diag(fit3$var))
 [1] 0.099 0.096 0.099 0.104 0.099 0.113 0.103 0.097 0.104 0.135
R> summary(fit3, conf.int = FALSE, digits = 2)
Fine-Gray Regression via fastcmprsk package.
Call:
fastcmprsk::fastCrr(dat$ftime, dat$fstatus, Z, failcode = 1,
   cencode = 0, variance = TRUE, var.control = vc, returnDataFrame = TRUE)
fastCrr converged in 24 iterations.
         coef exp(coef) se(coef) z p-value
 [1,] 0.19228 1.212 0.0993 1.9358 5.3e-02
 [2,] -0.38640 0.679 0.0963 -4.0142 6.0e-05
 [3,] 0.01816 1.018 0.0988 0.1838 8.5e-01
 [4,] -0.39769 0.672 0.1042 -3.8169 1.4e-04
 [5,] 0.10571 1.111 0.0986 1.0724 2.8e-01
 [6,] 0.57494 1.777 0.1130 5.0895 3.6e-07
 [7,] 0.77884 2.179 0.1032 7.5478 4.4e-14
 [8,] -0.00611 0.994 0.0972 -0.0628 9.5e-01
 [9,] -0.06571 0.936 0.1040 -0.6315 5.3e-01
[10,] -0.99687 0.369 0.1346 -7.4054 1.3e-13
```
Pseudo Log-likelihood = -590 Null Pseudo Log-likelihood = -675

#### **4.3. Cumulative incidence function and interval/band estimation**

The CIF is also available in linear time in the fastcmprsk package. [Fine and Gray](#page-16-0) [\(1999\)](#page-16-0) propose a Monte Carlo simulation method for interval and band estimation. We implement a slightly different approach using bootstrapping for interval and band estimation in our package. Let  $\tilde{F}_1^{(1)}$  $\tilde{F}_1^{(1)}(t; \mathbf{z}_0), \ldots, \tilde{F}_1^{(B)}$  $T_1^{(D)}(t; \mathbf{z}_0)$  be the bootstrapped predicted CIF obtained by resampling subjects with replacement from the original data  $B$  times and let  $m(\cdot)$  be a known, monotone, and continuous transformation. In our current implementation we let  $m(x) = \log(-\log(x))$ ; however, we plan on incorporating other transformations in our future implementation. We first estimate the variance function  $\sigma^2(t; \mathbf{z}_0)$  of the transformed CIF through

$$
\hat{\sigma}^2(t; \mathbf{z}_0) = \frac{1}{B} \sum_{b=1}^{B} \left[ m \{ \tilde{F}_1^{(b)}(t; \mathbf{z}_0) \} - \bar{m} \{ \tilde{F}_1(t; \mathbf{z}_0) \} \right]^2, \tag{12}
$$

where  $\bar{m} \{ \tilde{F}_1(t; \mathbf{z}_0) \} = \frac{1}{E}$  $\frac{1}{B}\sum_{b=1}^B m\{\tilde{F}_1^{(b)}\}$  $T_1^{(0)}(t; \mathbf{z}_0)$ . Using the functional delta method, we can now construct  $(1 - \alpha) \times 100\%$  confidence intervals for  $F_1(t; \mathbf{z}_0)$  by

<span id="page-8-0"></span>
$$
m^{-1}\left[m\{\hat{F}_1(t;\mathbf{z}_0)\}\pm z_{1-\alpha/2}\hat{\sigma}(t;\mathbf{z}_0)\right].
$$
\n(13)

Next we propose a symmetric global confidence band for the estimated CIF  $\hat{F}_1(t; \mathbf{z}_0)$ ,  $t \in$  $[t_L, t_U]$  via bootstrap. We first determine a critical region  $C_{1-\alpha}(\mathbf{z}_0)$  such that

$$
\Pr\left\{\sup_{t\in[t_L,t_U]}\frac{|m\{\hat{F}_1(t;\mathbf{z}_0)\}-m\{F_1(t;\mathbf{z}_0)\}|}{\sqrt{\widehat{Var}[m\{\hat{F}_1(t;\mathbf{z}_0)\}]}}\leq C_{1-\alpha}(\mathbf{z}_0)\right\}=1-\alpha.
$$
\n(14)

While Equation [\(12\)](#page-8-0) estimates  $\widehat{Var}[m\{\hat{F}_1(t;\mathbf{z}_0)\}]$  we still need to find  $C_{1-\alpha}(\mathbf{z}_0)$  by the bootstrap  $(1 - \alpha)^{th}$  percentile of the distribution of the supremum in the equation above. The algorithm is as follows:

- 1. Resample subjects with replacement from the original data *B* times and estimate  $\tilde{F}^{(b)}_1$  $f_1^{(b)}(t; \mathbf{z}_0)$  for  $b = 1, ..., B$  and  $\hat{\sigma}^2(t; \mathbf{z}_0)$  using [\(12\)](#page-8-0).
- 2. For the  $b^{th}$  bootstrap sample,  $b \in \{1, \ldots, B\}$ , calculate

$$
C^{(b)} = \sup_{t \in [t_L, t_U]} \frac{|m\{\tilde{F}_1^{(b)}(t; \mathbf{z}_0)\} - m\{\hat{F}_1(t; \mathbf{z}_0)\}|}{\hat{\sigma}(t; \mathbf{z}_0)}.
$$

3. Estimate  $C_{1-\alpha}(\mathbf{z}_0)$  from the sample  $(1-\alpha)^{th}$  percentile of the *B* values of  $C^{(b)}$ , denoted by  $\hat{C}_{1-\alpha}(\mathbf{z}_0)$ .

Finally, the  $(1 - \alpha) \times 100\%$  confidence band for  $F_1(t; \mathbf{z}_0)$ ,  $t \in [t_L, t_U]$  is given by

$$
m^{-1}\left[m\{\hat{F}_1(t;\mathbf{z}_0)\}\pm\hat{C}_{1-\alpha}(\mathbf{z}_0)\hat{\sigma}(t;\mathbf{z}_0)\right].
$$
\n(15)

One can perform CIF estimation and interval/band estimation using the predict function.

```
R> set.seed(2019)
R> z0 <- rnorm(10) # New covariate entries to predict
R> cif.point <- predict(fit2, cov = z0, getBootstrapVariance = TRUE,
+ type = "interval", B = 100, seed = 2019,
t = 0.2, tU = 0.9
```
R> plot(cif.point)

#### **4.4. Penalized Fine-Gray regression via forward-backward scan**

We extend our forward-backward scan approach for for penalized Fine-Gray regression as described in Section [2.4.](#page-3-1) The fastCrrp function performs LASSO, SCAD, MCP, and ridge [\(Hoerl and Kennard](#page-17-12) [1970\)](#page-17-12) penalization. The advantage of implementing this algorithm for penalized Fine-Gray regression is two fold. Since the cyclic coordinate descent algorithm used in the  $\text{crrp}$  function calculates the gradient and Hessian diagonals in  $O(pn^2)$  time, as opposed to  $O(pn)$  using our approach, we expect to see drastic differences in runtime for large sample sizes. Second, as mentioned earlier, researchers generally tune the strength of regularization through multiple model fits over a grid of candidate tuning parameter values. Thus the difference in runtime between both methods grows larger as the number of candidate values increases. Below provides an example of performing LASSO-penalized Fine-Gray regression using 25 candidate values for  $\lambda$ . The syntax for fastCrrp is nearly identical to the syntax for crrp.

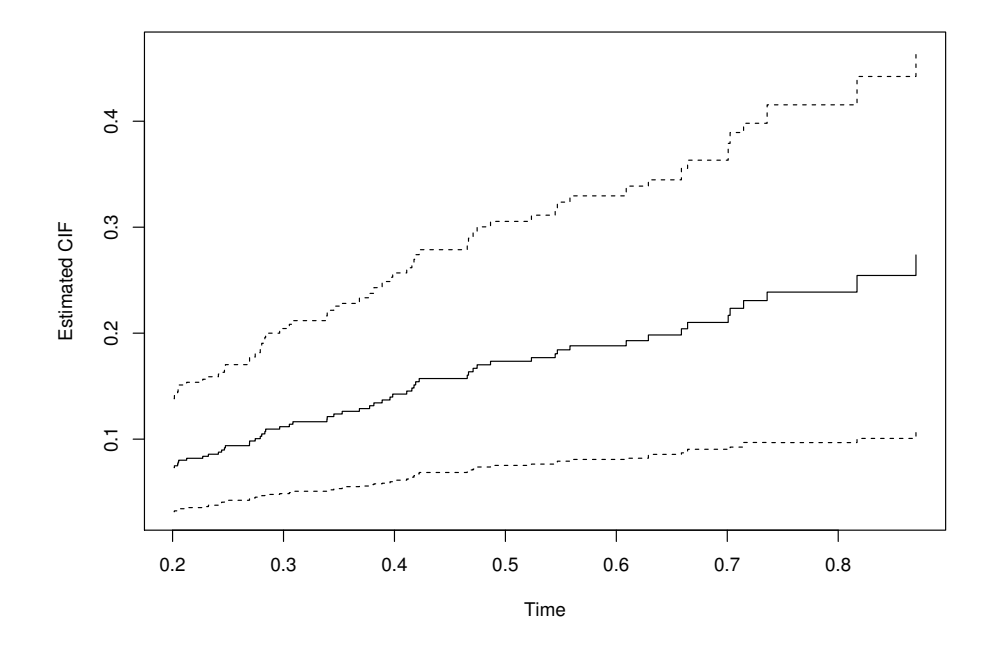

Figure 1: CIF estimate and corresponding  $95\%$  confidence intervals between  $t_L = 0.2$  and  $t_U = 0.9$ .

```
R> library(crrp)
R > lam.path <- 10^{\circ}seq(log10(0.1), log10(0.001), length = 25)
R> # crrp package
R> fit.crrp <- crrp::crrp(dat$ftime, dat$fstatus, Z, penalty = "LASSO",
+ lambda = lam.path, eps = 1E-6)
R> # fastcmprsk package
R> fit.fcrrp <- fastcmprsk::fastCrrp(dat$ftime, dat$fstatus, Z, penalty = "LASSO",
+ lambda = lam.path)
R max(abs(fit.fcrrp$coef - fit.crrp$beta))
[1] 1.110223e-15
R> plot(fit.fcrrp) # Figure 2
```
# **5. Simulation studies**

<span id="page-10-0"></span>This section provides a more comprehensive illustration of the computational performance of the fastcmprsk package over two popular competing packages cmprsk and crrp. We simulate datasets under various sample sizes and fix the number of covariates  $p = 100$ . We generate

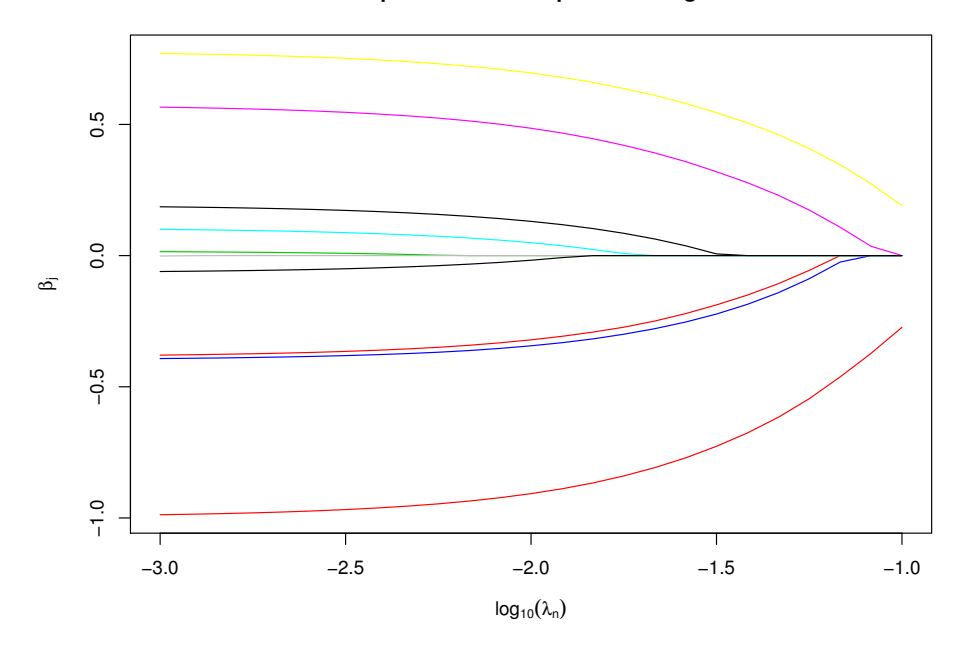

**Solution path for LASSO−penalized regression**

Figure 2: Path plot for LASSO-penalized Fine-Gray regression in our toy example.

the design matrix, **Z** from a *p*-dimensional standard normal distribution with mean zero, unit variance, and pairwise correlation corr $(z_i, z_j) = \rho^{|i-j|}$ , where  $\rho = 0.5$  simulates moderate correlation. For Section [5.1,](#page-11-0) the vector of regression parameters for cause 1, the cause of interest, is  $\beta_1 = (\beta^*, \beta^*, \dots, \beta^*)$ , where  $\beta^* = (0.40, -0.40, 0, -0.50, 0, 0.60, 0.75, 0, 0, -0.80)$ . For Section [5.2,](#page-12-0)  $\beta_1 = (\beta^*, \mathbf{0}_{p-10})$ . We let  $\beta_2 = -\beta_1$ . We set  $\pi = 0.5$ , which corresponds to a cause 1 event rate of approximately 41%. The average censoring percentage for our simulations varies between  $30 - 35\%$ . We use simulateTwoCauseFineGrayModel to simulate these data and average results over 100 Monte Carlo replicates. We report timing on a system with an Intel Core is 2.9 GHz processor and 16GB of memory.

#### <span id="page-11-0"></span>**5.1. Comparison to the** crr **package**

In this section, we compare the runtime and estimation performance of the fastCrr function to crr. We vary *n* from 1000 to 4000 and run fastCrr and crr both with and without variance estimation. We take 100 bootstrap samples to obtain the bootstrap standard errors with fastCrr.

Figure 3 illustrates the runtime performance (in seconds) between both fastCrr (dashed lines) and crr (solid lines) as *n* increases. It is clear that the performance of the crr methods increases quadratically while the fastCrr methods remain approximately linear. This leads to substantial improvement in computational performance for large sample sizes. Second, the forward-backward scan allows us to efficiently compute variance estimates through bootstrapping. We see that bootstrapping for smaller sample sizes may not result in computational gains; however, notable differences are observed for larger sample sizes.

To assess the performance of the bootstrap procedure for variance estimation, Table 3 shows

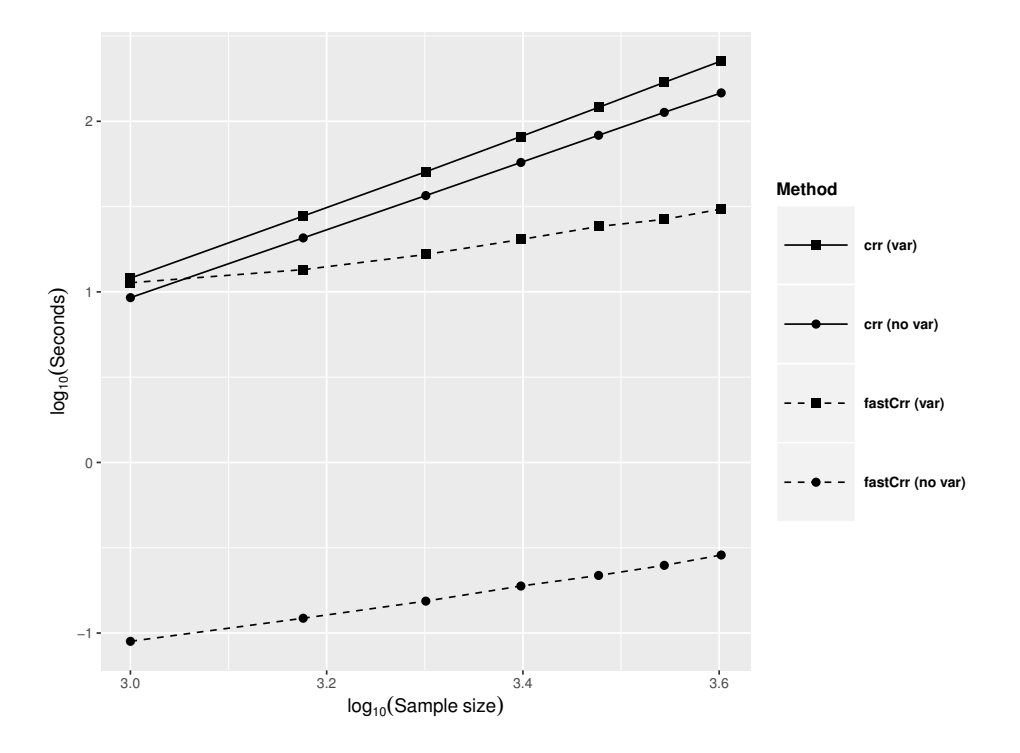

Figure 3: Runtime comparison between fastCrr and crr with and without variance estimation.

|     | $n = 1000$                                                         | <b>2000</b> | 3000 | 4000 |
|-----|--------------------------------------------------------------------|-------------|------|------|
| crr | $(0.93)(0.03)$ 0.90 $(0.03)$ 0.93 $(0.03)$ 0.95 $(0.02)$           |             |      |      |
|     | $\texttt{fastCrr}$ 1.00 (0.00) 0.96 (0.02) 0.96 (0.02) 0.96 (0.02) |             |      |      |

Table 2: Coverage probability (and standard errors) of 95% confidence intervals for  $\beta_{11} = 0.4$ .

the coverage probability (and standard errors) of the 95% confidence intervals for  $\beta_{11} = 0.4$ . We see confidence intervals are generally wider for the bootstrap approach but are close to the nominal 95% level.

#### <span id="page-12-0"></span>**5.2. Comparison to the** crrp **package**

As mentioned in Section [2.4,](#page-3-1) Fu *[et al.](#page-16-3)* [\(2017\)](#page-16-3) provide an R package crrp for performing penalized Fine-Gray regression using the LASSO, SCAD, and MCP penalties. We compare the runtime between fastCrrp with the implementation in the crrp package. To level comparisons, we modify the source code in crrp so that the function only calculates the coefficient estimates and BIC score. We vary  $n = 1000, 1500, \ldots, 4000$ , fix  $p = 100$ , and employ a 25value grid search for the tuning parameter. Figure 4 illustrates the computational advantage the fastCrrp function has over crrp.

The computational performance of crrp (solid lines) increases quadratically while fasrCrrp (dashed lines) increases linearly, resulting in a 200 to 300-fold speed up in runtime when  $n = 4000$ . This, along with the previous section, strongly suggests that for large-scale competing risks datasets, analyses that may take several hours or days to perform using currently

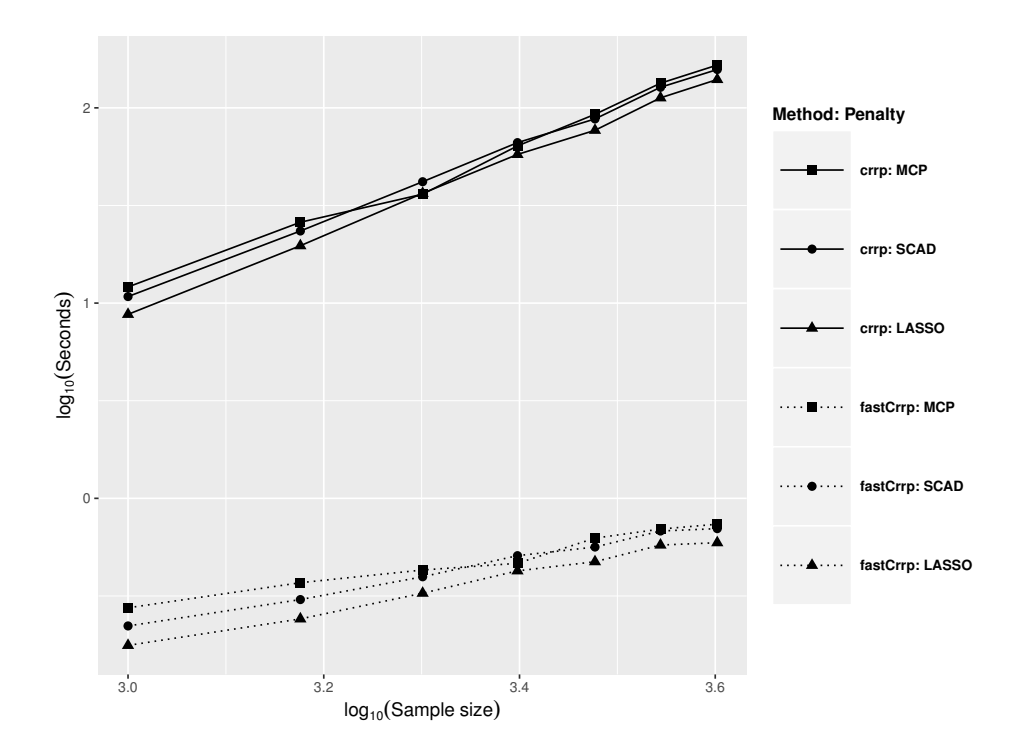

Figure 4: Runtime comparison between the crrp and fastcmprsk implementations of LASSO, SCAD, and MCP penalization. Solid and dashed lines represent the crrp and fastcmprsk implementation, respectively. Square, circle, and triangle symbols denote the penalties MCP, SCAD, and LASSO, respectively.

implemented methods are available within seconds or minutes using our forward-backward scan algorithm. We illustrate this in our real data analysis in the following section.

# **6. End-stage renal disease**

<span id="page-13-0"></span>We analyze data collected from the United States Renal Data System, a national data system funded by the National Institute of Diabetes and Digestive and Kidney Diseases (NIDDK) that collects information about end-stage renal disease in the United States. Patients with end-stage renal disease are known to have a shorter life expectancy compared to their diseasefree peers (USRDS Annual Report 2017) and kidney transplantation provides better health outcomes for patients with end stage renal disease [\(Wolfe, Ashby, Milford, Ojo, Ettenger,](#page-18-10) [Agodoa, Held, and Port](#page-18-10) [1999;](#page-18-10) [Purnell, Luo, Kucirka, Cooper, Crews, Massie, Boulware, and](#page-17-13) [Segev](#page-17-13) [2016\)](#page-17-13). However patients may observe competing events such as death or renal function recovery or may wish to discontinue dialysis for quality of life purposes before transplant.

We extract a subset of the United States Renal Data System that spans a 10-year study time between January 2005 to June 2015 and a subsample to 125,000 subjects. We consider 63 demographic and clinical covariates. The event of interest is first kidney transplant for patients who were currently on dialysis. Death, renal function recovery, and discontinuation of dialysis are competing risks. Subjects who are lost to follow up or had no event by the end of study period are considered as right censored.

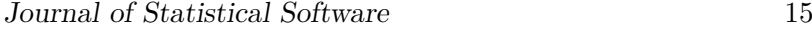

|               |         | Timing comparison (seconds) |
|---------------|---------|-----------------------------|
| Unpenalized   | crr     | fastCrr                     |
| w.o. variance | 4,544   |                             |
| w. variance   | 96,120  | 246                         |
| Penalized     | crrp    | fastCrrp                    |
| <b>LASSO</b>  | 86,304  | 32                          |
| <b>SCAD</b>   | 92,591  | 35                          |
| MCP           | 102,585 | 33                          |

Table 3: Timing comparison using a subset of the USRDS dataset. The first two rows correspond to unpenalized Fine-Gray regression with and without variance estimation using crr and fastCrr. The last three rows correspond to penalized Fine-Gray regression using crrp and fastCrrp.

Table 3 shows the runtime results between both the crr and fastCrr implementations for unpenalized Fine-Gray regression. Using the crr function, parameter estimation without variance estimation took 1.3 hours to finish and with variance estimation took 26.7 hours to complete. The fastCrr function performed the same tasks within seconds, resulting in an over 1000-fold speedup for parameter estimation and an over 390-fold speedup for parameter and variance estimation. With respect to estimation, both approaches return nearly identical parameter estimates (maximum absolute difference of  $3.29 \times 10^{-7}$ ).

To compare variance estimation, Figure 5 plots the 95% confidence intervals for the first six covariates: age at dialysis, sex, and presence of diabetes, hypertension, atherosclerotic heart disease, and cardiac failure. Both procedures return similar confidence intervals for all six covariates and we also observe similar results for the covariates not included in the figure.

Finally, we apply the LASSO, SCAD, and MCP variable selection routines to the dataset. Following Section [5.2,](#page-12-0) we use a grid of 25 candidate tuning parameters. The final model for each penalization method is chosen by selecting the tuning parameter that minimizes the BIC score. The runtime results can be found in last three rows of Table 3 which shows that the current implementations for variable selection are drastically slower than our package (an over 2000-fold difference in runtime). To assess the performance of each method, we consider a test set of 100,000 additional subjects and asses prediction performance through the concordance index [\(Wolbers, Koller, Witteman, and Steyerberg](#page-18-11) [2009\)](#page-18-11). The predictive performance of all three methods are comparable with similar concordance index values ( $\approx 0.85$ ) that we attribute to the massive sample size of both the training and test set. As expected, both MCP and SCAD produce similar-sized models (48 variables for MCP and 49 variables for SCAD) due, in part, to their oracle behavior while LASSO selects 62 variables and are a superset of the variables selected by both MCP and SCAD. The variables selected by MCP are also all contained in the SCAD model.

In conclusion, our forward-backward scan algorithm results in a significant reduction in runtime for unpenalized and penalized Fine-Gray regression for large-scale competing risks data. Analyses using current packages may take hours or even over a day to finish; whereas the fastcmprsk package completes the same tasks within seconds or minutes.

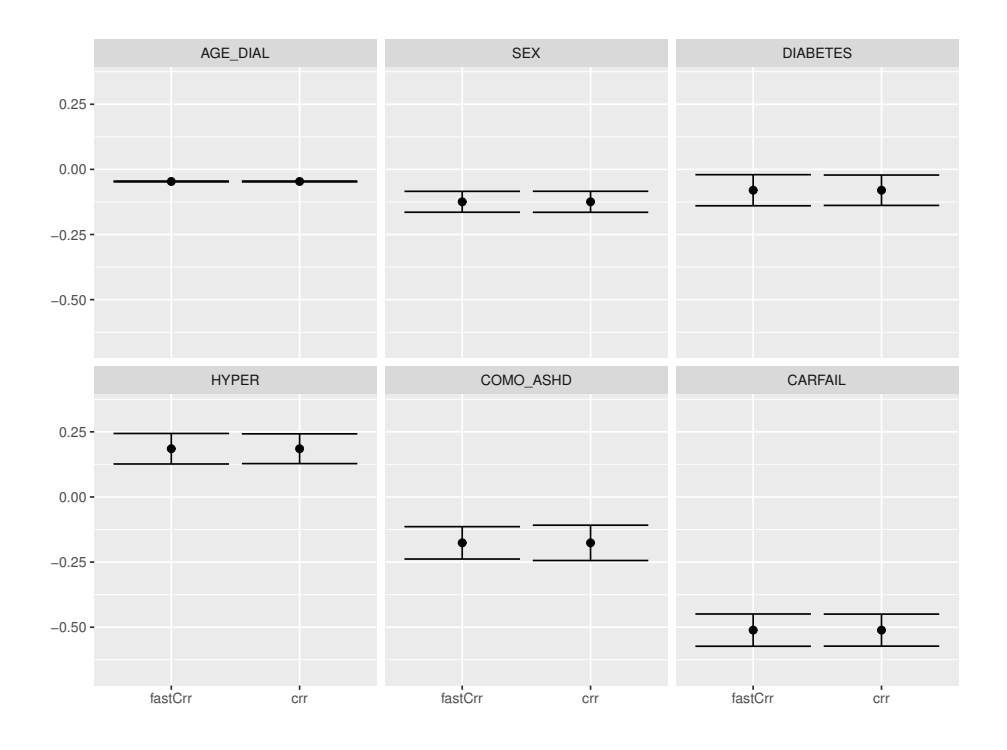

Figure 5: Point estimate and  $95\%$  confidence intervals reported by fastCrr (using 100 bootstrap samples) and crr.

# **7. Discussion**

The **fastcmprsk** package provides a set of scalable tools for the analysis of large-scale competing risks data by developing an approach to linearize the computational complexity required to estimate the parameters of the Fine-Gray proportional subdistribution hazards model. The package implements both penalized and unpenalized Fine-Gray regression. We can conveniently extend our forward-backward algorithm to other applications such as stratified and clustered Fine-Gray regression. Calculating standard errors for both the parameter estimates and the CIF involves bootstrapping. We may further speed up standard error estimation through parallelization using, for example, the doParallel [\(Calaway, Weston, and Tenenbaum](#page-16-10) [2018\)](#page-16-10) package.

Lastly, our current implementation assumes that covariates are densely observed across subjects. This is problematic in the sparse high-dimensional massive sample size (sHDMSS) domain [\(Mittal](#page-17-6) *et al.* [2014\)](#page-17-6) where the number of subjects and sparsely-represented covariates easily exceed tens of thousands. These sort of data are typical in large comparative effectiveness and drug safety studies using massive administrative claims and electronic health record (EHR) databases and typically contain millions to hundreds of millions of patient records with tens of thousands patient attributes, which such settings are particularly useful for drug safety studies of a rare event such as unexpected adverse events [\(Schuemie, Ryan,](#page-17-14) [Hripcsak, Madigan, and Suchard](#page-17-14) [2018\)](#page-17-14) to protect public health. We are currently extending our algorithm to this domain in a sequel paper.

# **8. Acknowledgements**

The manuscript was reviewed and approved for publication by an officer of the National Institute of Diabetes and Digestive and Kidney Diseases. Data reported herein were supplied by the USRDS. Interpretation and reporting of these data are the responsibility of the authors and in no way should be seen as official policy or interpretation of the US government. Marc A. Suchard's work is partially supported through the National Institute of Health grant U19 AI 135995. The research of Gang Li was partly supported by National Institute of Health Grants P30 CA-16042, UL1TR000124-02, and P50 CA211015.

# **References**

- <span id="page-16-5"></span>Breslow N (1974). "Covariance analysis of censored survival data." *Biometrics*, **30**(1), 89–99. [doi:10.2307/2529620](http://dx.doi.org/10.2307/2529620).
- <span id="page-16-10"></span>Calaway R, Weston S, Tenenbaum D (2018). doParallel*: Foreach Parallel Adaptor for the 'parallel' Package*. R package version 1.0.14, URL [https://CRAN.R-project.org/](https://CRAN.R-project.org/package=doParallel) [package=doParallel](https://CRAN.R-project.org/package=doParallel).
- <span id="page-16-2"></span>Cox DR (1972). "Regression Models and Life-Tables." *Journal of the Royal Statistical Society: Series B (Statistical Methodology)*, **34**(2), 187–220. [doi:10.1007/978-1-4612-4380-9\\_37](http://dx.doi.org/10.1007/978-1-4612-4380-9_37).
- <span id="page-16-7"></span>Craven P, Wahba G (1978). "Smoothing noisy data with spline functions." *Numerische Mathematik*, **31**(4), 377–403. ISSN 0945-3245. [doi:10.1007/BF01404567](http://dx.doi.org/10.1007/BF01404567).
- <span id="page-16-9"></span>Efron B (1979). "Bootstrap Methods: Another Look at the Jackknife." *The Annals of Statistics*, **7**(1), 1–26. [doi:10.1214/aos/1176344552](http://dx.doi.org/10.1214/aos/1176344552).
- <span id="page-16-6"></span>Fan J, Li R (2001). "Variable selection via nonconcave penalized likelihood and its oracle properties." *Journal of the American Statistical Association*, **96**(456), 1348–1360. [doi:](http://dx.doi.org/10.1198/016214501753382273) [10.1198/016214501753382273](http://dx.doi.org/10.1198/016214501753382273).
- <span id="page-16-8"></span>Fan Y, Tang CY (2013). "Tuning parameter selection in high dimensional penalized likelihood." *Journal of the Royal Statistical Society: Series B (Statistical Methodology)*, **75**(3), 531–552. [doi:10.1111/rssb.12001](http://dx.doi.org/10.1111/rssb.12001).
- <span id="page-16-0"></span>Fine JP, Gray RJ (1999). "A proportional hazards model for the subdistribution of a competing risk." *Journal of the American Statistical Association*, **94**(446), 496–509. [doi:](http://dx.doi.org/10.1080/01621459.1999.10474144) [10.1080/01621459.1999.10474144](http://dx.doi.org/10.1080/01621459.1999.10474144).
- <span id="page-16-4"></span>Fu Z (2016). crrp*: Penalized Variable Selection in Competing Risks Regression*. R package version 1.0, URL <https://CRAN.R-project.org/package=crrp>.
- <span id="page-16-3"></span>Fu Z, Parikh CR, Zhou B (2017). "Penalized variable selection in competing risks regression." *Lifetime Data Analysis*, **23**(3), 353–376. [doi:10.1007/s10985-016-9362-3](http://dx.doi.org/10.1007/s10985-016-9362-3).
- <span id="page-16-1"></span>Gerds TA, Blanche P, Morgensen UB, Brice O (2019). riskRegression*: Risk Regression Models and Prediction Scores for Survival Analysis with Competing Risks*. R package version 2019.01.29, URL <https://CRAN.R-project.org/package=riskRegression>.
- <span id="page-17-2"></span>Gerds TA, Scheike TH, Andersen PK (2012). "Absolute risk regression for competing risks: interpretation, link functions, and prediction." *Statistics in Medicine*, **31**(29), 3921–3930. [doi:10.1002/sim.5459](http://dx.doi.org/10.1002/sim.5459).
- <span id="page-17-1"></span>Gray B (2014). cmprsk*: Subdistribution Analysis of Competing Risks*. R package version 2.2-7, URL <https://CRAN.R-project.org/package=cmprsk>.
- <span id="page-17-8"></span>Gray RJ (1988). "A class of K-sample tests for comparing the cumulative incidence of a competing risk." *The Annals of Statistics*, **16**(3), 1141–1154. [doi:10.1214/aos/1176350951](http://dx.doi.org/10.1214/aos/1176350951).
- <span id="page-17-12"></span>Hoerl AE, Kennard RW (1970). "Ridge regression: Biased estimation for nonorthogonal problems." *Technometrics*, **12**(1), 55–67. [doi:10.1080/00401706.1970.10488634](http://dx.doi.org/10.1080/00401706.1970.10488634).
- <span id="page-17-7"></span>Kawaguchi ES, Shen JI, Suchard MA, Li G (2019). "A Scalable l0-Based Sparse Regression Method for Large-Scale Competing Risks Data." Manuscript in preparation.
- <span id="page-17-5"></span>Kuk D, Varadhan R (2013). "Model selection in competing risks regression." *Statistics in Medicine*, **32**(18), 3077–3088. [doi:10.1002/sim.5762](http://dx.doi.org/10.1002/sim.5762).
- <span id="page-17-6"></span>Mittal S, Madigan D, Burd RS, Suchard MA (2014). "High-dimensional, massive sample-size Cox proportional hazards regression for survival analysis." *Biostatistics*, **15**(2), 207–221. [doi:10.1093/biostatistics/kxt043](http://dx.doi.org/10.1093/biostatistics/kxt043).
- <span id="page-17-11"></span>Ni A, Cai J (2018). "Tuning Parameter Selection in Cox Proportional Hazards Model with a Diverging Number of Parameters." *Scandinavian Journal of Statistics*, **45**(3), 557–570. [doi:10.1111/sjos.12313](http://dx.doi.org/10.1111/sjos.12313).
- <span id="page-17-0"></span>R Development Core Team (2019). *R: A Language and Environment for Statistical Computing*. R Foundation for Statistical Computing, Vienna, Austria.
- <span id="page-17-13"></span>Purnell TS, Luo X, Kucirka LM, Cooper LA, Crews DC, Massie AB, Boulware LE, Segev DL (2016). "Reduced racial disparity in kidney transplant outcomes in the United States from 1990 to 2012." *Journal of the American Society of Nephrology*, **27**(8), 2511–2518. [doi:10.1681/ASN.2015030293](http://dx.doi.org/10.1681/ASN.2015030293).
- <span id="page-17-9"></span>Robins JM, Rotnitzky A (1992). "Recovery of information and adjustment for dependent censoring using surrogate markers." In *AIDS epidemiology*, pp. 297–331. Springer. [doi:](http://dx.doi.org/10.1007/978-1-4757-1229-2_14) [10.1007/978-1-4757-1229-2\\_14](http://dx.doi.org/10.1007/978-1-4757-1229-2_14).
- <span id="page-17-4"></span>Scheike T (2019). timereg*: Flexible Regression Models for Survival Data*. R package version 1.9.3, URL <https://CRAN.R-project.org/package=timereg>.
- <span id="page-17-3"></span>Scheike TH, Zhang MJ (2011). "Analyzing competing risk data using the R timereg package." *Journal of Statistical Software*, **38**(2). [doi:10.18637/jss.v038.i02](http://dx.doi.org/10.18637/jss.v038.i02).
- <span id="page-17-14"></span>Schuemie MJ, Ryan PB, Hripcsak G, Madigan D, Suchard MA (2018). "Improving reproducibility by using high-throughput observational studies with empirical calibration." *Philosophical Transactions of the Royal Society A: Mathematical, Physical and Engineering Sciences*, **376**(2128), 20170356. [doi:10.1098/rsta.2017.0356](http://dx.doi.org/10.1098/rsta.2017.0356).
- <span id="page-17-10"></span>Schwarz G (1978). "Estimating the dimension of a model." *The Annals of Statistics*, **6**(2), 461–464. [doi:10.1214/aos/1176344136](http://dx.doi.org/10.1214/aos/1176344136).
- <span id="page-18-4"></span>Tibshirani R (1996). "Regression shrinkage and selection via the lasso." *Journal of the Royal Statistical Society: Series B (Statistical Methodology)*, **58**(1), 267–288. [doi:10.1.1.35.](http://dx.doi.org/10.1.1.35.7574) [7574](http://dx.doi.org/10.1.1.35.7574).
- <span id="page-18-3"></span>Varadhan R, Kuk D (2015). crrstep*: Stepwise Covariate Selection for the Fine & Gray Competing Risks Regression Model*. R package version 2015-2.1, URL [https://CRAN.](https://CRAN.R-project.org/package=crrstep) [R-project.org/package=crrstep](https://CRAN.R-project.org/package=crrstep).
- <span id="page-18-8"></span>Wang H, Li R, Tsai CL (2007). "Tuning parameter selectors for the smoothly clipped absolute deviation method." *Biometrika*, **94**(3), 553–568. [doi:10.1093/biomet/asm053](http://dx.doi.org/10.1093/biomet/asm053).
- <span id="page-18-9"></span>Wang T, Zhu L (2011). "Consistent tuning parameter selection in high dimensional sparse linear regression." *Journal of Multivariate Analysis*, **102**(7), 1141–1151. [doi:10.1016/j.](http://dx.doi.org/10.1016/j.jmva.2011.03.007) [jmva.2011.03.007](http://dx.doi.org/10.1016/j.jmva.2011.03.007).
- <span id="page-18-11"></span>Wolbers M, Koller MT, Witteman JC, Steyerberg EW (2009). "Prognostic models with competing risks: methods and application to coronary risk prediction." *Epidemiology*, **20**(4), 555–561. [doi:10.1097/EDE.0b013e3181a39056](http://dx.doi.org/10.1097/EDE.0b013e3181a39056).
- <span id="page-18-10"></span>Wolfe RA, Ashby VB, Milford EL, Ojo AO, Ettenger RE, Agodoa LY, Held PJ, Port FK (1999). "Comparison of mortality in all patients on dialysis, patients on dialysis awaiting transplantation, and recipients of a first cadaveric transplant." *New England Journal of Medicine*, **341**(23), 1725–1730. [doi:10.1056/NEJM199912023412303](http://dx.doi.org/10.1056/NEJM199912023412303).
- <span id="page-18-7"></span>Zhang CH (2010). "Nearly unbiased variable selection under minimax concave penalty." *The Annals of Statistics*, **38**(2), 894–942. [doi:10.1214/09-aos729](http://dx.doi.org/10.1214/09-aos729).
- <span id="page-18-6"></span>Zhang Y, Li R, Tsai CL (2010). "Regularization parameter selections via generalized information criterion." *Journal of the American Statistical Association*, **105**(489), 312–323. [doi:10.1198/jasa.2009.tm08013](http://dx.doi.org/10.1198/jasa.2009.tm08013).
- <span id="page-18-2"></span>Zhou B, Fine J, Latouche A, Labopin M (2012). "Competing risks regression for clustered data." *Biostatistics*, **13**(3), 371–383. [doi:10.1093/biostatistics/kxr032](http://dx.doi.org/10.1093/biostatistics/kxr032).
- <span id="page-18-0"></span>Zhou B, Latouche A (2013). crrSC*: Competing risks regression for Stratified and Clustered data*. R package version 1.1, URL <https://CRAN.R-project.org/package=crrSC>.
- <span id="page-18-1"></span>Zhou B, Latouche A, Rocha V, Fine J (2011). "Competing risks regression for stratified data." *Biometrics*, **67**(2), 661–670. [doi:10.1111/j.1541-0420.2010.01493.x](http://dx.doi.org/10.1111/j.1541-0420.2010.01493.x).
- <span id="page-18-5"></span>Zou H (2006). "The adaptive lasso and its oracle properties." *Journal of the American Statistical Association*, **101**(476), 1418–1429. [doi:10.1198/016214506000000735](http://dx.doi.org/10.1198/016214506000000735).

# **A. Data generation scheme**

<span id="page-19-0"></span>We describe the data generation process for the simulateTwoCauseFineGrayModel function. Let *n*, *p*,  $\mathbf{Z}_{n\times p}$ ,  $\beta_1$ ,  $\beta_2$ ,  $u_{\text{min}}$ ,  $u_{\text{max}}$  and  $\pi$  be specified. We first generate independent Bernoulli random variables to simulate the cause indicator  $\epsilon$  for each subject. That is,  $\epsilon_i \sim 1+Bern\{(1-\epsilon_i)\}$  $p)^{\exp(\mathbf{z}'_i;\beta_1)}$  for  $i=1,\ldots,n$ . Then, conditional on the cause, event times are simulated from

$$
\Pr(T_i \le t | \epsilon_i = 1, \mathbf{z}_i) = \frac{1 - [1 - \pi \{1 - \exp(-t)\}]^{\exp(\mathbf{z}'_i \beta_1)}}{1 - (1 - \pi)^{\exp(\mathbf{z}'_i \beta_1)}}
$$

$$
\Pr(T_i \le t | \epsilon_i = 2, \mathbf{z}_i) = 1 - \exp\{-t \exp(\mathbf{z}'_i \beta_2)\},
$$

and  $C_i \sim U(u_{\min}, u_{\max})$ . Therefore, for  $i = 1, \ldots, n$ , we can obtain the following quadruplet  $\{(X_i, \delta_i, \delta_i \epsilon_i, \mathbf{z}_i)\}\$ where  $X_i = \min(T_i, C_i)$ , and  $\delta_i = I(X_i \leq C_i)$ . Below is an excerpt of the code used in simulateTwoCauseFineGrayModel to simulate the observed event times, cause and censoring indicators.

```
#START CODE
...
...
...
# nobs, Z, p = pi, u.min, u.max, beta1 and beta2 are already defined.
# Simulate cause indicators here using a Bernoulli random variable
c.ind \leftarrow 1 + rbinom(nobs, 1, prob = (1 - p)^{\text{exp}}(Z \text{ % } beta1))
ftime <- numeric(nobs)
eta1 \leq - Z[c.ind == 1, ] \frac{9*}{8} beta1 #linear predictor for cause on interest
eta2 \le - Z[c.ind == 2, ] %*% beta2 #linear predictor for competing risk
# Conditional on cause indicators, we simulate the model.
u1 <- runif(length(eta1))
t1 <- -\log(1 - (1 - (1 - u1 * (1 - (1 - p)^{e^{-\alpha}}))^{1}) / exp(eta1))) / p)
t2 <- rexp(length(eta2), rate = exp(eta2))
ci \langle - runif(nobs, min = u.min, max = u.max) # simulate censoring times
fitime[c.ind == 1] \leftarrow t1fitime[c.ind == 2] \leftarrow t2ftime \leq pmin(ftime, ci) # X = min(T, C)
fstatus \le ifelse(ftime == ci, 0, 1) # 0 if censored, 1 if event
fstatus \le fstatus * c.ind # 1 if cause 1, 2 if cause 2
...
...
...
```
# **Affiliation:**

Eric Kawaguchi Departments of Biostatistics University of California, Los Angeles 650 Charles E. Young Drive, South E-mail: [erickawaguchi@ucla.edu](mailto:erickawaguchi@ucla.edu) URL: <https://erickawaguchi.github.io/>

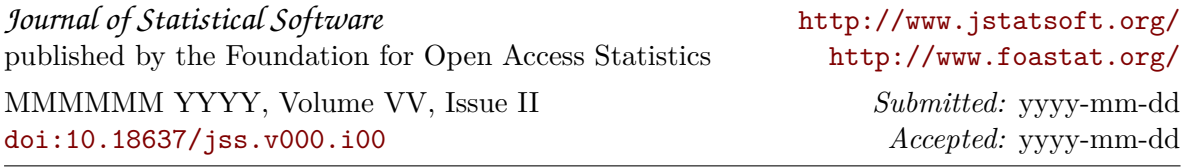